## r part6.1 Cheat Sheet by Niki [\(worlddoit\)](http://www.cheatography.com/worlddoit/) via [cheatography.com/170195/cs/36504/](http://www.cheatography.com/worlddoit/cheat-sheets/r-part6-1)

Functionals (cont)

anonymous functions

 $\bigcap_{i=1}^{n}$ 

is similar to

quite large: [details.](https://adv-r.hadley.nz/functionals.html)

than the base

better choice.

 $out[[i]] \leftarrow f(x[[i]], \ldots) \}$ 

In purrr there is a special syntax for

 $function(x)$  length(unique $(x))$ )

> purrr::map\_dbl(mtcars,

> purrr::map\_dbl(mtcars, ∼

The map extended family and friends is

If all you want is to substitute the for loop,

functionals of the apply family might be a

> apply(mtcars, 2, mean) #margin

 $> x \leftarrow \text{lapply}(1:100, \text{sqrt})$ 

If you can substitute the for loop with

 $= 1$  by row, 2 by col

Functionals - Time Example

+ forloop = { $x < -$ vector("list",100)

 $x[[i]]$  <-sqrt $(i)$  },

 $+$  mappurrr = {  $x < -$ purrr::map(1:100,sqrt)},

# A tibble: 3 x 13

> (benchmap<-bench::mark(

+ for(i in seq\_along(100))

+ lapp =  $\{x \leftarrow \text{lapping } (1:100,$ 

expression min median itr/sec

vectorization no need to

use functionals.

(\*\*Basics)

sqrt)},

 $+$  )  $)$ 

+ check = F

length(unique(.x)))

#### Introduction

R is not a fully functional programming language because its functions are not pure, however it allows for a lot of functional programming by means of higher-order-fu‐ nctions

#### Higher-order-functions:

**Z** Functions: take vectors as input and return vectors as output

 $\triangledown$  Functionals: take functions (and vectors) as input and return vectors as output. They allow to generalize and reapply techniques in data analysis to any number of inputs

**Z** Function Factories: take vectors as input and return functions as output. These are used to create functions

**Z** Function Operators: take functions as input and return functions as output. They are used to modify the behavior of functions

(\*\*Basics)

#### **Functionals**

A functional is a function that takes functions as input and returns vectors as output.

integrate(cos, 0, pi) 4.922505e-17 with absolute error  $< 2.2e-14$ 

```
They are a common alternative to for loops.
The basic syntax is map (x, t, \ldots)where
.x can be a list or any atomic vector
. f is a function that will be applied to each
element of .x.
The code of map is very simple:
simple map \leq function(x, f,
```

```
...) {
out <- vector("list", length(x))
for (i in seq along(x)) {
```
By Niki (worlddoit) [cheatography.com/worlddoit/](http://www.cheatography.com/worlddoit/) Not published yet. Last updated 21st January, 2023. Page 1 of 4.

#### Functionals - Time Example (cont)

```
<bch:expr> <bch:tm> <bch:tm>
<dbl>
```
- 1 forloop 1.44ms 1.57ms 580.
- 2 lapp 34.64us 36.47us 25570.
- 3 mappurrr 176.5us 188.17us

```
5054.
```
#### (\*\*\*Advanced)

Functionals - Time Example photo

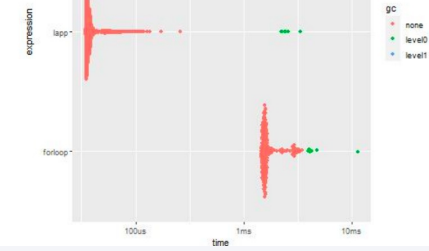

```
(***Advanced)
```
#### The apply family

```
\frac{1}{2} apply(X, MARGIN, FUN, ...)
returns a vector or array or list of values
obtained by applying a function to margins
of an array or matrix.
apply(mat, 1, sum)
\frac{1}{2} lapply returns a list, each element of
which is the result of
applying a function to the corresponding
element.
lapply(x, mean)
\frac{1}{2} rapply() is a recursive version of
lapply() with flexibility in
how the result is structured.
> rapply(x, sqrt, how = "list")
> rapply(x, sqrt, how =
"unlist")
```
Sponsored by Readable.com Measure your website readability! <https://readable.com>

## r part6.1 Cheat Sheet by Niki [\(worlddoit\)](http://www.cheatography.com/worlddoit/) via [cheatography.com/170195/cs/36504/](http://www.cheatography.com/worlddoit/cheat-sheets/r-part6-1)

## The apply family (cont)

 $\frac{1}{2}$  sapply() is a user-friendly version and wrapper of  $l$ apply() by default returning a vector. > sapply(1:5,sqrt)  $\frac{1}{2}$  vapply is similar to sapply, but has a pre-specified type of return value, so it can be safer (and sometimes faster) to use. > vapply(1:5, sqrt, numeric(1))  $\frac{1}{2}$  mapply() is a multivariate version of sapply() that applies a function to all first (then second, third, and so on) elements of its arguments. Arguments are recycled if necessary. > mapply(rep, 1:2, 2:1)  $\frac{1}{2}$  tapply() applies a function to each (non-empty) group of values given by a unique combination of the levels of certain factors. > with(dat, tapply(age, gender, mean)) This could have also written as: > dat %\$% tapply(age, gender, mean) %\$% exposes the contents of the left-hand

side object to the expression on the right.

(\*\*Basics)

## Time Performance of the different

approaches

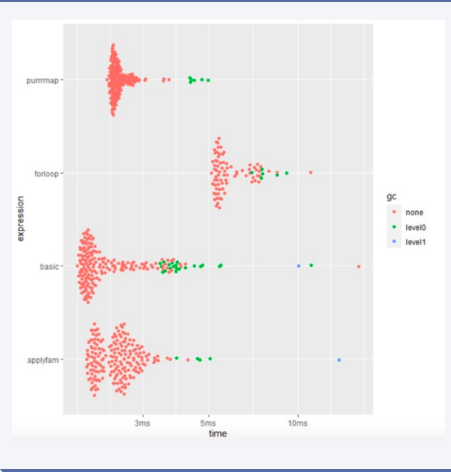

#### Friends of map

 $\frac{1}{2}$  The modify friend of map

The purrr:: modify() function tackles transformations that preserve the type input in the output.

> modify(df, ∼ .x \* 2)

Things are not modified in place but new objects are created

 $\frac{1}{2}$  The walk friend of map

The purrr::walk() function tackles

transformations that do not require to store the output but are focused only on sideeffects

 $\frac{1}{2}$  The imap friend of map The purrr:: imap() function and friends essentially mimic ways of looping: > imap(x, ∼ paste0("Label: ",  $\cdot$  v, " Value: ",  $\cdot$  x)) > imap\_chr(x, ∼ paste0("Label:

```
", \frac{y}{y}, " Value: ", ,x))
```
By Niki (worlddoit) [cheatography.com/worlddoit/](http://www.cheatography.com/worlddoit/) Not published yet.

Last updated 21st January, 2023. Page 2 of 4.

#### Predicate functionals

```
Predicate functions return TRUE or FALSE.
For instance, the testing functions is  x(.).
Predicate functionals apply a predicate to
the elements of a vector
> x < -list(1:2, c("a", "b"),
c(TRUE, FALSE))
> some(x, is.logical)
[1] TRUE
> every(x, is.vector)
[1] TRUE
> detect(x, is.logical);
detect index(x, is.logical)
[1] TRUE FALSE
[1] 3
> keep(x, is.character)
[[1]]
[1] "a" "b"
> discard(x, is.integer)
[[1]] [[2]]
[1] "a" "b" [1] TRUE FALSE
```

```
(**Basics)
```
### Function Factories

```
Functions that make functions.
> log10
function (x) .Primitive("log10")
> changelog <- function(b) {
+ function(x) {
+ log(x)/log(b) }}
log10 <- changelog(10)
> log10(10)
[1] 1
> log10
function(x) {
```
#### Sponsored by Readable.com

Measure your website readability! <https://readable.com>

# r part6.1 Cheat Sheet by Niki [\(worlddoit\)](http://www.cheatography.com/worlddoit/) via [cheatography.com/170195/cs/36504/](http://www.cheatography.com/worlddoit/cheat-sheets/r-part6-1)

```
Function Factories (cont)
log(x)/log(b)}
\leqenvironment\cdot0x000000000e46a9e8> #notice the
environment
The enclosing environment of the log10 is
the execution environments of the
changelog function when log10 was
defined by assignment.
There is however a 'bug' due to lazy
evaluation so it is better to always force the
function parameter.
> changelog <- function(b) {
+ force(b)
+ function(x) {log(x)/log(b)}
+ }
You can combine factories with functionals
> names <- list(log2 = 2,
+ log3 = 3,
+ log10 = 10)
> (logs <- purrr::map(names,
changelog))
$log2
function(x) \{log(x)/log(b)\}\<bytecode: 0x000000000dbc6b98>
<environment:
0x000000000e03dc20>
> logs$log2(2)
[1] 1> logs$log10(10)
[1] 1
> logs$log3(3)
[1] 1
You can use factories to pass different
arguments according to your needs to other
functions.
> n \le 100; sd \le c(1, 5, 15)> df < - data.frame(x =
rnorm(3*n, sd = sd), sd =rep(sd, n))
> histograms<-ggplot(df, aes(x))
+
+ geom histogram(binwidth = 2) +
+ facet_wrap(∼ sd, scales =
"freex") +
                                          Function Factories (cont)
                                          + labs(x = NULL)
                                          > jpeg("histograms.jpeg")
                                          > plot(histograms)
                                          > dev.off()
                                          null device
```
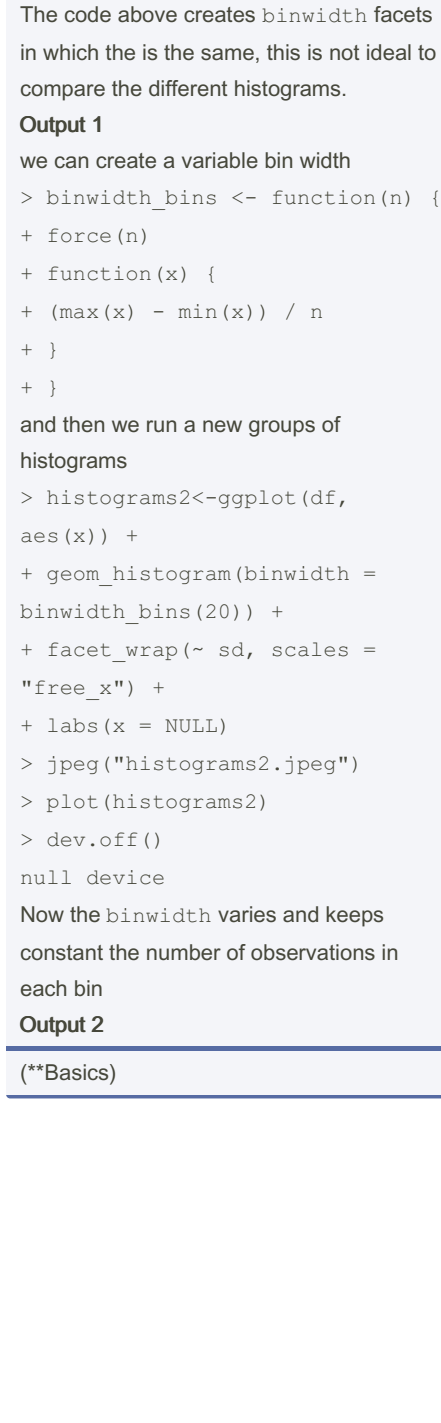

### Not published yet. Last updated 21st January, 2023. Page 3 of 4.

### Output 1

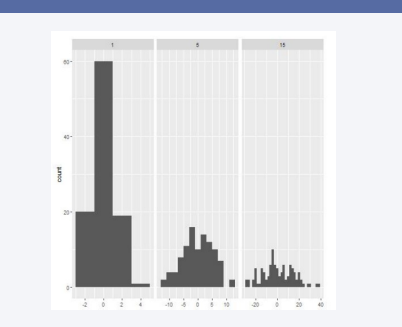

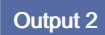

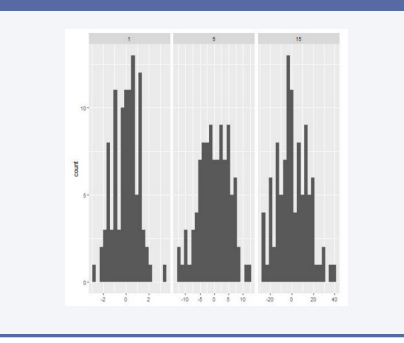

### Function Operators

Functions that take functions as arguments and return other functions. They wrap a function and somehow extend its behavior without modifying the function output (decorator).  $> log(10)$ [1] 2.302585  $>$  log("a") Error in log("a") : non-numeric argument to mathematical function > safe\_log <- purrr::safely(log) > safe\_log function (...) capture error(.f(...), otherwise, quiet) <bytecode: 0x000000001b790a88> <environment: 0x000000000ed506f0>  $>$  safe log(10) \$result [1] 2.302585 \$error

Sponsored by Readable.com Measure your website readability! <https://readable.com>

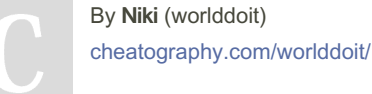

# Function Operators (cont) NULL > safe\_log("a") \$result NULL \$error <simpleError in .Primitive("log")(x, base): non-numeric argument to mathematical function> safely() is also useful in catching errors in the applications of functionals like map.  $>$  out  $<-$  map(x, safely(sum)) > str(out) List of 4 \$ :List of 2 ..\$ result: int 10 ..\$ error : NULL ... \$ :List of 2 ..\$ result: NULL ..\$ error :List of 2 .. ..\$ message: chr "invalid 'type' (character) of argument" .. ..\$ call : language .Primitive("sum") $(...,$  na.rm = na.rm)  $\ldots$   $\ldots$  attr(\*, "class")= chr [1:3] "simpleError" "error" "condition"

# **Summary**

...

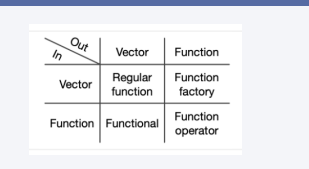

resources: [1](https://adv-r.hadley.nz/fp.html)

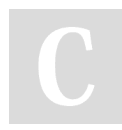

By Niki (worlddoit) [cheatography.com/worlddoit/](http://www.cheatography.com/worlddoit/) Not published yet. Last updated 21st January, 2023. Page 4 of 4.

Sponsored by Readable.com Measure your website readability! <https://readable.com>